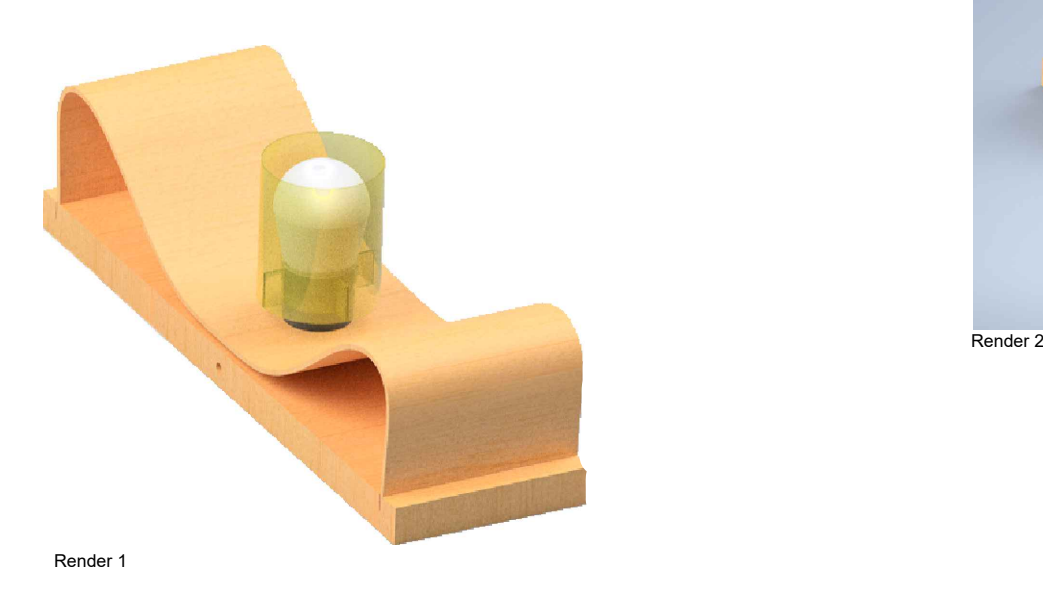

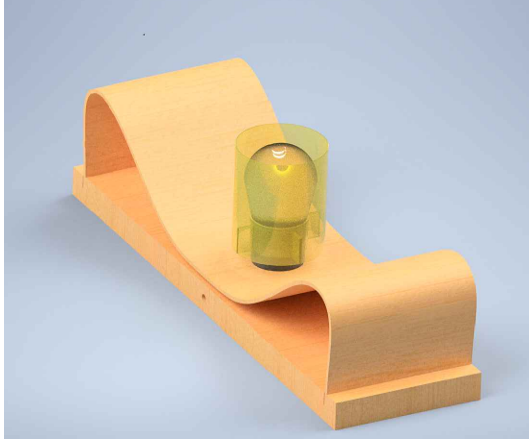

## $\frac{\text{Render 1}}{\text{Loss 3 Renders}$  estan hechos en inventor 3D

## Render 3

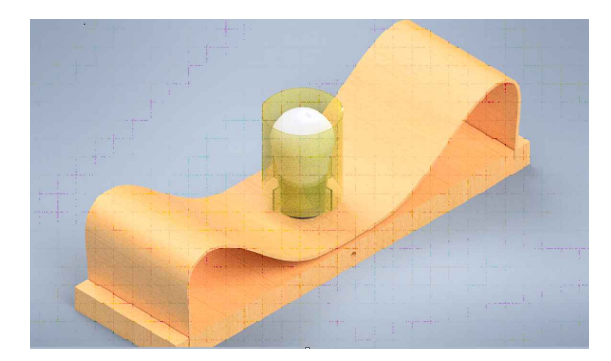